## **How do my sites use KidKare?**

Last Modified on 03/27/2024 3:11 pm CDT

Sites use KidKare for meal counts, attendance, menus, expense tracking, delivery logs, and more. Visit the **[ARAS/SFSP](https://help.kidkare.com/help/arassfsp-b810632)** site training articles to learn how sites will operate in KidKare. These articles can be used to train your sites as well.

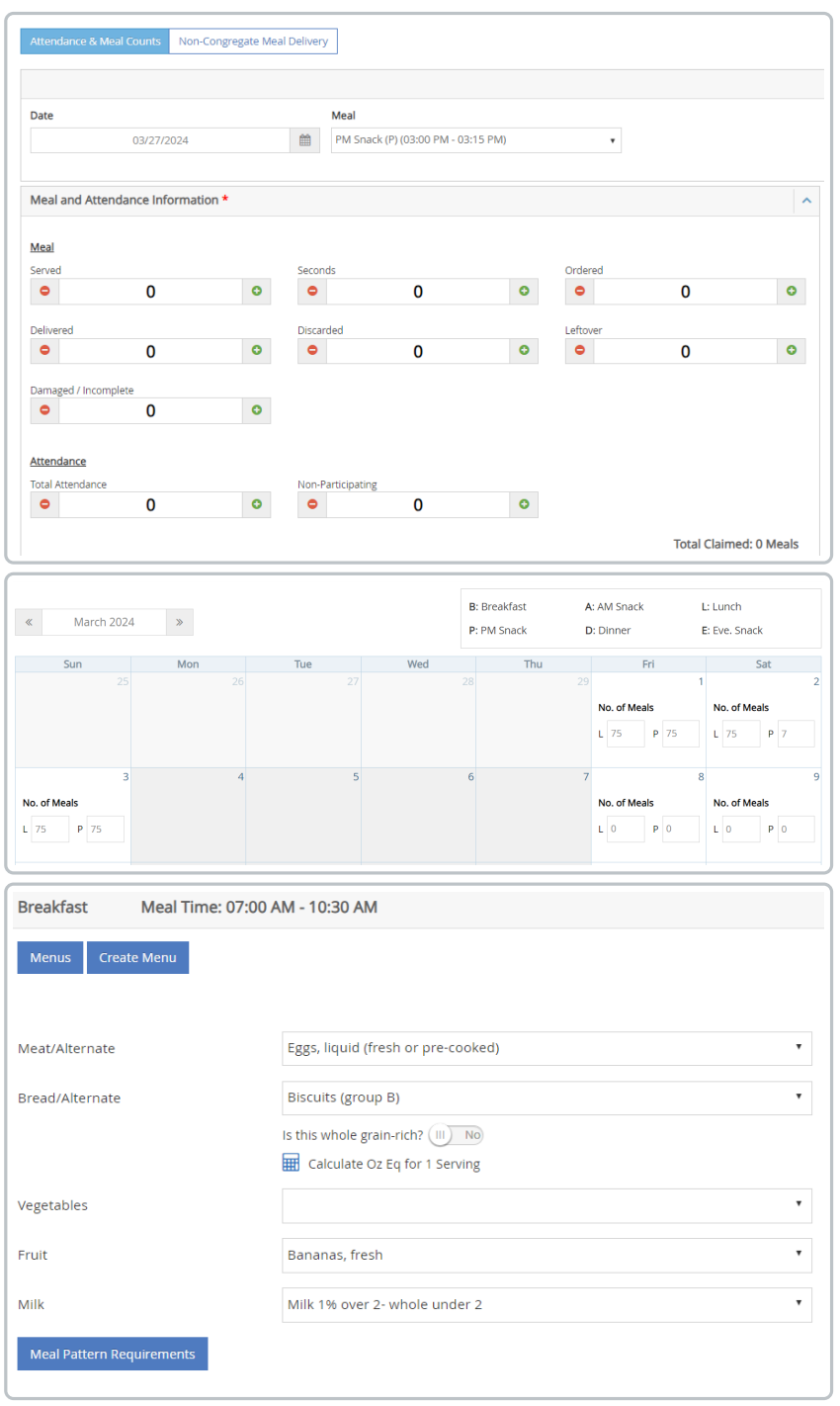

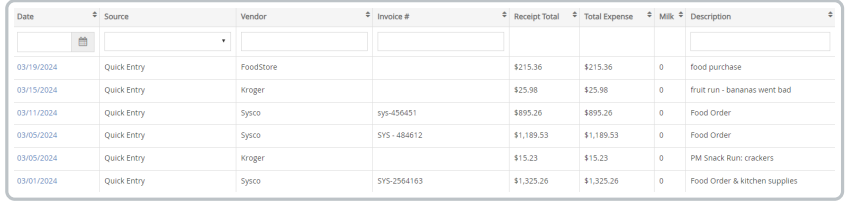